# **Laplace Exercise Solution Review**

John Urbanic Parallel Computing Scientist Pittsburgh Supercomputing Center

Copyright 2023

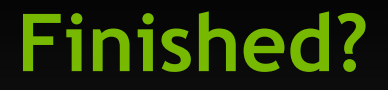

**If you have finished, we can review a few principles that you have inevitably applied. If you have not, there won't be any spoilers here. It you want spoilers, you should look in ~training/Laplace at**

> **laplace\_mpi.f90 laplace\_mpi.c**

**We have a lot more exercise time today, and you also have your accounts through at least next week. So don't feel pressured to give up or cheat.**

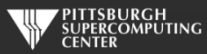

### **Two things I know you did.**

**Even though I may not have been looking over your shoulder, I know that you had to apply the domain decomposition process that we discussed is universal to MPI programming. In this case you had to:**

**1) Identify the main data structures of the code:** *Temperature* **and** *Temperature\_last*

**2) Decompose both those data structures with a forward looking strategy:**

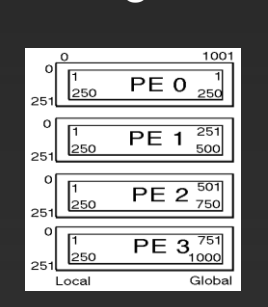

**C Fortran**

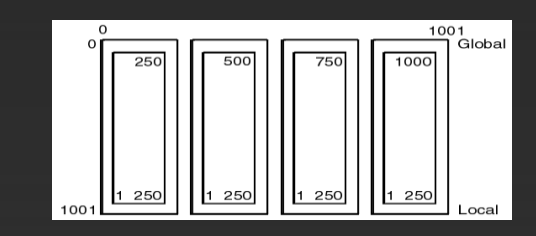

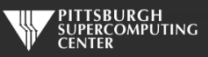

## **Digging through all the code**

**This code has subroutines, like all real codes. And, like all real codes, you have to follow the main data structures that you are modifying into those subroutines.**

**If you had to decompose it, you almost always have to tweak the code that involves that data structure.**

**Here, you had to modify the boundary conditions and you had to modify the IO**

**On the other hand, you did** *not* **have to modify the kernel, or real math, or effectively the science of the code. This is also typical of a real MPI port.**

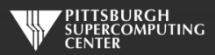

### **Careful of the deadlocks**

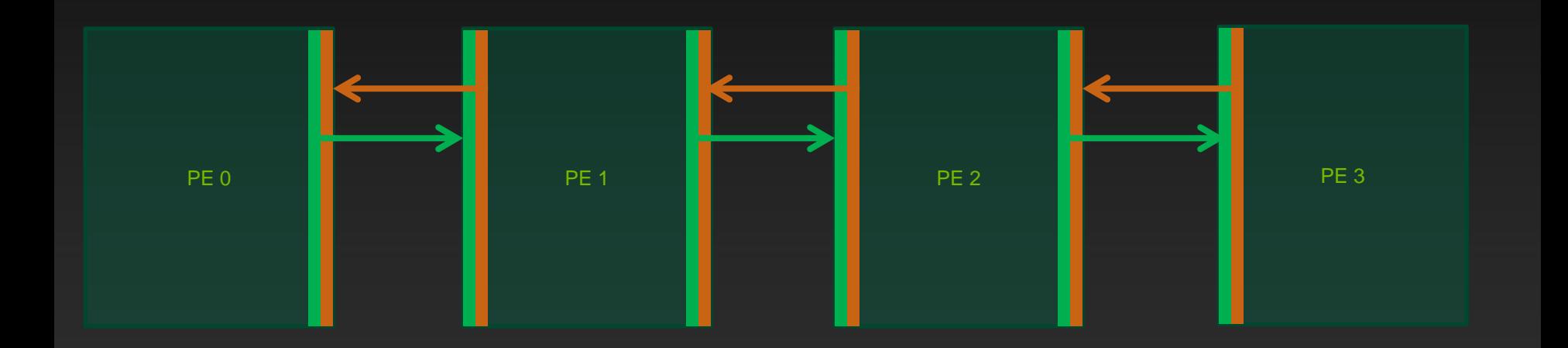

The classic "ghost zone" data exchange.

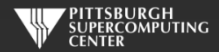

# **Two Blocking Methods**

MPI\_Send(to left) MPI\_Send(to right) MPI\_Recv(from left) MRI\_Recv(from right)

MPI\_Send(to left) MPI\_Recv(from right) MPI\_Send(to right) MPI\_Recv(from left)

On Blue Waters they both worked OK solving the beginning 1000x1000 problem. But when we scaled up to the full competition size (10000x10000) one of them hangs. Where?

PE's 1-3 are blocking sending to the left, and PE 0 is blocking on the send to the right.

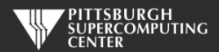

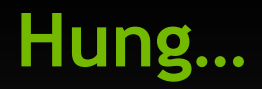

MPI\_Send(to left) MPI\_Send(to right)

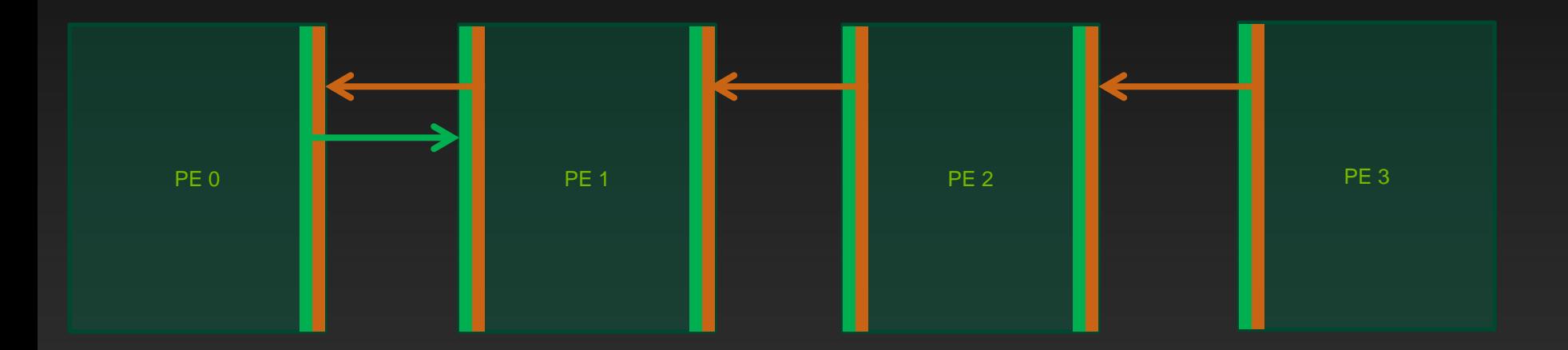

Is our other solution truly the answer? *Note that using MPI\_Ssend() here would have caught this problem right away!*

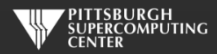

# **Cascading Messages**

MPI\_Send(to left) MPI\_Recv(from right) MPI\_Send(to right) MPI\_Recv(from left)

PE 0 PE 1 **1 PE 2 PE 2 PE 3** PE 3

Might want to use non-blocking…

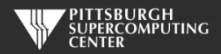

#### **Running to convergence**

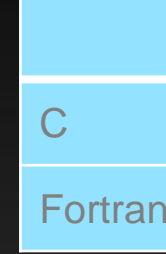

- repeatability is usually not possible
- 
- To run on 4 nodes you need to requ
- optimize option ("mpicc -O3 laplace

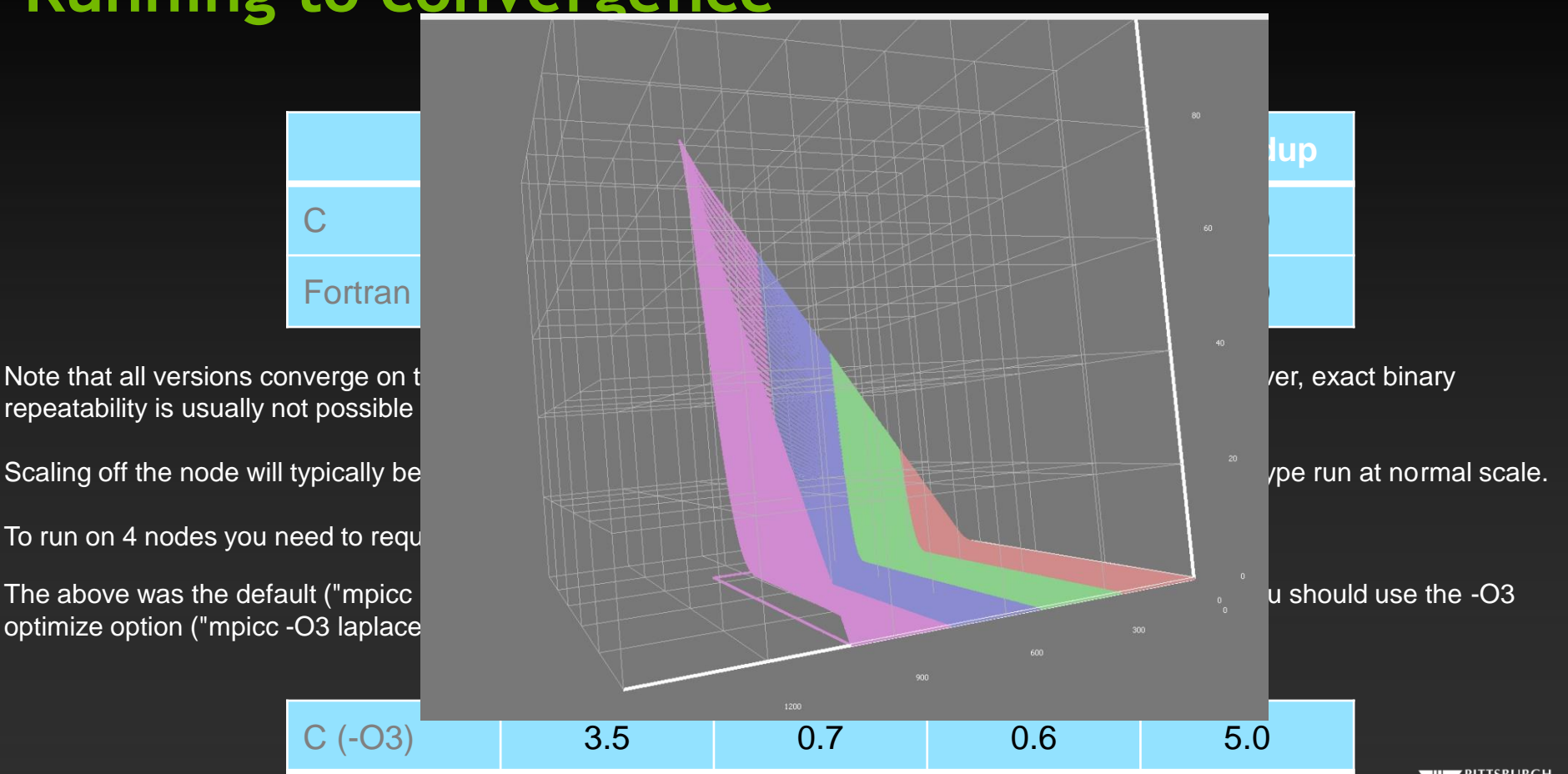

**FRCOMPUTING** 

### **Vs. OpenMP**

For all our efforts, we only achieved a speedup of roughly what we could do with a few lines of OpenMP on the same 4 cores. Why would we ever use MPI on a problem of this type?

The answer is simply that OpenMP is limited to the size of the single largest node (by which we probably mean box, or blade, or perhaps even cabinet). Bridges has some *very* large nodes (12TB with 260 cores), and even then you would find the performance falls off when using all the cores.

Our MPI code can run across any networked collection of equipment we can assemble. On Bridges this can realistically be all 800+ nodes, each with many cores. And for MPI jobs, there are even larger machines out there.

And, as we will discuss with hybrid computing, you can combine both approaches quite comfortably. They are designed to do so.

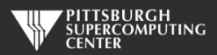

#### **MPI has lots of ways to make this even easier**

Some trivial to just edit right in:

• *MPI\_Sendrecv*

Some with little effort, but a bigger payoff:

- Defined Data Types: *MPI\_Type\_commit*
- Non-Blocking Messages: *Isend*
- Persistent Communications: *MPI\_Send\_Init*

And some that require more thought, but would be appropriate for an Exascale code:

#### • *MPI\_Put*

We will get to all of these options in the Advanced MPI talk.

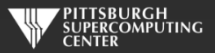

#### **Send\_init and Recv\_init as used by a** *Summer Boot Camp Hybrid Challenge* **winner**

call MPI\_Send\_Init(temperature(1,columns), rows, MPI\_DOUBLE\_PRECISION, right, lr, MPI\_COMM\_WORLD, request(1), ierr) call MPI\_Recv\_Init(temperature\_last(1,0), rows, MPI\_DOUBLE\_PRECISION, left, lr, MPI\_COMM\_WORLD, request(2), ierr) // 8 of these as winning solution did a 2D (left, right, up, down) decomposition on 10,000 x 10,000 size problem

do while ( dt\_global > max\_temp\_error .and. iteration <= max\_iterations)

```
 do j=1,columns
            do i=1, rows
                temperature(i,j)=0.25*(temperature_last(i+1,j)+temperature_last(i-1,j)+ &
                                      temperature_last(i,j+1)+temperature_last(i,j-1))
             enddo
          enddo
         call MPI_StartAll(8,request, statuses)
         dt=0.0 do j=1,columns
            do i=1, rows
               dt = max( abs(temperature(i, i) - temperature_loss(i, i)), dt)temperature last(i,i) = temperature(i,i) enddo
          enddo
          call MPI_WaitAll(8,request,statuses,ierr)
enddo
                                                                                                           Allow communications to 
                                                                                                           overlap with the 
                                                                                                           temperature_last update 
                                                                                                           and maximum delta 
                                                                                                           search.
                                                                           Make sure all is 
                                                                           complete before 
                                                                           using this data in 
                                                                           the next iteration.
```
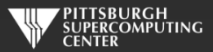

#### **Model Improvements**

**The Laplace code is a realistic serial-to-MPI example. We can extend this example even further into the world of real application codes with some modifications that you could pursue.**

**1) 3D. To make this code into a full 3D application would be a straightforward, if tedious, addition of indices to the arrays and loops. However, you would have to reconsider your data decomposition and your communication routines would now have to pass larger 2D "surfaces" (non-blocking messages) of ghost cell data instead of just strips (user defined datatypes).**

**2) Data Decomposition….**

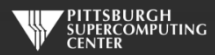

#### **Data Decomposition**

Whether we go to 3D or not, it is desirable, and usually necessary, that the code be able to run on variable numbers of PEs. Sometimes you have 4 PEs, and sometimes you have 3,144,412 to use.

Furthermore, real problems are not usually so "cartesian". MPI excels at these additional constraints. Indeed, it is often the only practical option.

However, the techniques that enable this flexibility benefit greatly from some of the additional MPI routines that we have yet to cover.

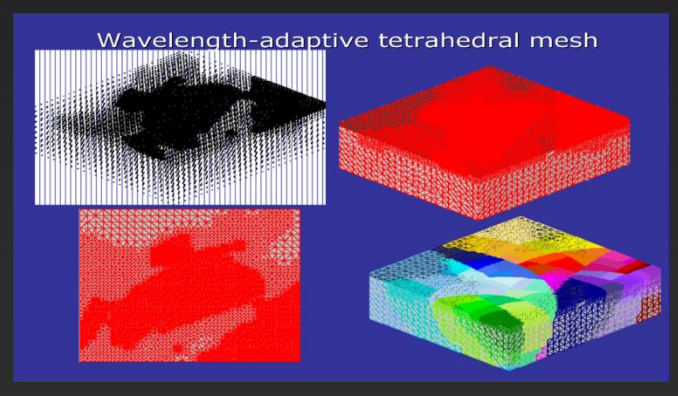

Domain decompositions can be quite complex in applications with irregular shapes.

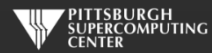